Sterling Supplier Portal

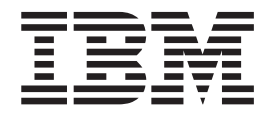

# Notes sur l'édition

*Date de la documentation : 3 juin 2013*

Sterling Supplier Portal

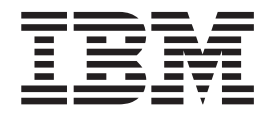

# Notes sur l'édition

*Date de la documentation : 3 juin 2013*

**Important**

Avant d'utiliser le présent document et le produit associé, prenez connaissance des informations générales figurant à la section [«Remarques», à la page 7.](#page-14-0)

LE PRESENT DOCUMENT EST LIVRE EN L'ETAT SANS AUCUNE GARANTIE EXPLICITE OU IMPLICITE. IBM DECLINE NOTAMMENT TOUTE RESPONSABILITE RELATIVE A CES INFORMATIONS EN CAS DE CONTREFACON AINSI QU'EN CAS DE DEFAUT D'APTITUDE A L'EXECUTION D'UN TRAVAIL DONNE.

Ce document est mis à jour périodiquement. Chaque nouvelle édition inclut les mises à jour. Les informations qui y sont fournies sont susceptibles d'être modifiées avant que les produits décrits ne deviennent eux-mêmes disponibles. En outre, il peut contenir des informations ou des références concernant certains produits, logiciels ou services non annoncés dans ce pays. Cela ne signifie cependant pas qu'ils y seront annoncés.

Pour plus de détails, pour toute demande d'ordre technique, ou pour obtenir des exemplaires de documents IBM, référez-vous aux documents d'annonce disponibles dans votre pays, ou adressez-vous à votre partenaire commercial.

Vous pouvez également consulter les serveurs Internet suivants :

- http://www.fr.ibm.com (serveur IBM en France)
- v http://www.can.ibm.com (serveur IBM au Canada)
- v http://www.ibm.com (serveur IBM aux Etats-Unis)

*Compagnie IBM France Direction Qualité 17, avenue de l'Europe 92275 Bois-Colombes Cedex*

**© Copyright IBM Corporation 2007, 2013.**

## **Table des matières**

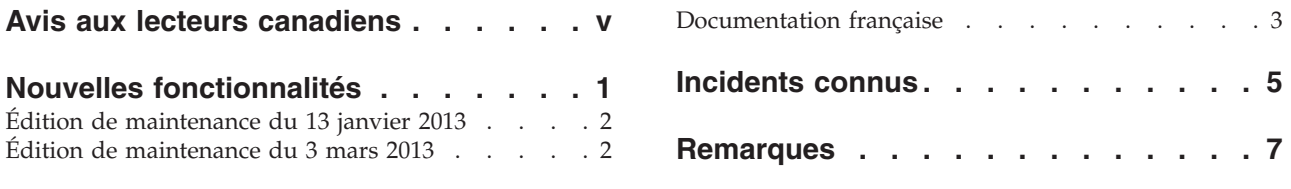

## <span id="page-6-0"></span>**Avis aux lecteurs canadiens**

Le présent document a été traduit en France. Voici les principales différences et particularités dont vous devez tenir compte.

#### **Illustrations**

Les illustrations sont fournies à titre d'exemple. Certaines peuvent contenir des données propres à la France.

#### **Terminologie**

La terminologie des titres IBM peut différer d'un pays à l'autre. Reportez-vous au tableau ci-dessous, au besoin.

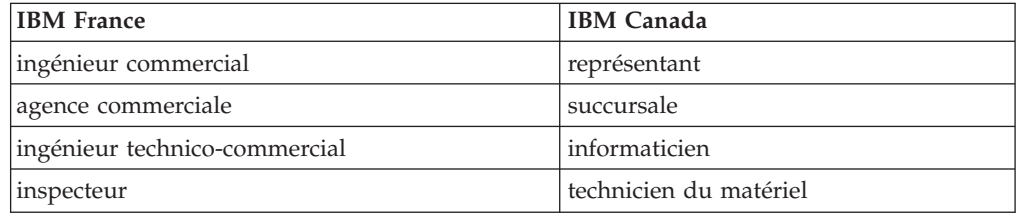

#### **Claviers**

Les lettres sont disposées différemment : le clavier français est de type AZERTY, et le clavier français-canadien de type QWERTY.

#### **OS/2 et Windows - Paramètres canadiens**

Au Canada, on utilise :

- v les pages de codes 850 (multilingue) et 863 (français-canadien),
- le code pays 002,
- le code clavier CF.

#### **Nomenclature**

Les touches présentées dans le tableau d'équivalence suivant sont libellées différemment selon qu'il s'agit du clavier de la France, du clavier du Canada ou du clavier des États-Unis. Reportez-vous à ce tableau pour faire correspondre les touches françaises figurant dans le présent document aux touches de votre clavier.

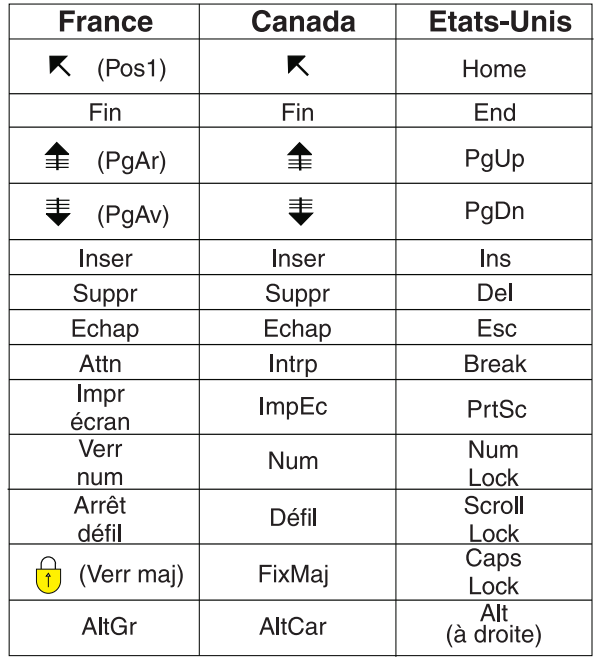

#### **Brevets**

Il est possible qu'IBM détienne des brevets ou qu'elle ait déposé des demandes de brevets portant sur certains sujets abordés dans ce document. Le fait qu'IBM vous fournisse le présent document ne signifie pas qu'elle vous accorde un permis d'utilisation de ces brevets. Vous pouvez envoyer, par écrit, vos demandes de renseignements relatives aux permis d'utilisation au directeur général des relations commerciales d'IBM, 3600 Steeles Avenue East, Markham, Ontario, L3R 9Z7.

#### **Assistance téléphonique**

Si vous avez besoin d'assistance ou si vous voulez commander du matériel, des logiciels et des publications IBM, contactez IBM direct au 1 800 465-1234.

## <span id="page-8-0"></span>**Nouvelles fonctionnalités**

Les nouvelles fonctionnalités suivantes ont été ajoutées dans la version du 11 novembre 2012 d'IBM® Sterling Supplier Portal.

#### **Champs définis par l'utilisateur**

IBM Sterling Supplier Portal vous permet de configurer des zones définies par l'utilisateur que vous pouvez entrer dans une commande, un accusé de réception, une expédition et une facture, à la fois au niveau de l'en-tête et de la ligne. Vous pouvez configurer un maximum de 10 zones définies par l'utilisateur à la fois au niveau de l'en-tête et de la ligne. Les zones définies par l'utilisateur peuvent être définies via les feuilles Excel de configuration de la communauté lors de la configuration de votre communauté. Les partenaires peuvent consulter les zones définies par l'utilisateur configurées par leur commanditaire lorsqu'ils affichent l'écran Détails correspondant. Les zones définies par l'utilisateur peuvent également être reportées d'un document à l'autre.

#### **Ajout d'une zone Numéro de bon de commande au niveau de l'accusé de réception**

IBM Sterling Supplier Portal vous permet de configurer un maximum de 10 zones définies par l'utilisateur pour un accusé de réception à la fois au niveau de l'en-tête et de la ligne. Les commanditaires peuvent définir les numéro de bon de commande comme zone définie par l'utilisateur.

#### **Flexibilité des numéros de ligne pour permettre le tri précis**

IBM Sterling Supplier Portal vous permet de trier la colonne ID de ligne. Si tous les ID de ligne sont des valeurs numériques, le tri se basera sur les numéros ; sinon, il se basera sur les chaînes.

#### **Accommodation d'une annulation de commande pour une commande partiellement expédiée**

IBM Sterling Supplier Portal a été amélioré afin d'ajouter un nouvel attribut RemainingQuantity. Les commanditaires peuvent désormais modifier la quantité commandée qu'il reste à expédier au niveau de la ligne de commande sans modifier/renseigner la zone quantité commandée. Pour ce faire, la valeur de la quantité restante doit être définie dans l'attribut RemainingQuantity au niveau de la ligne de commande.

#### **Transaction du fournisseur – Facture depuis le bon de commande ou l'expédition**

IBM Sterling Supplier Portal vous permet de générer une facture avec une seule commande. Comme certaines entreprises ont besoin d'une facture spécifique pour chaque commande, une nouvelle règle commerciale a été ajoutée dans IBM Sterling Supplier Portal afin d'autoriser le fournisseur à générer une facture pour chaque commande. Les commanditaires peuvent activer cette règle pour leurs partenaires lors de la création de la communauté.

#### <span id="page-9-0"></span>**Fenêtre d'expédition – Modifications de l'interface utilisateur**

IBM Sterling Supplier Portal a été amélioré et les noms de zone suivants ont été modifiés :

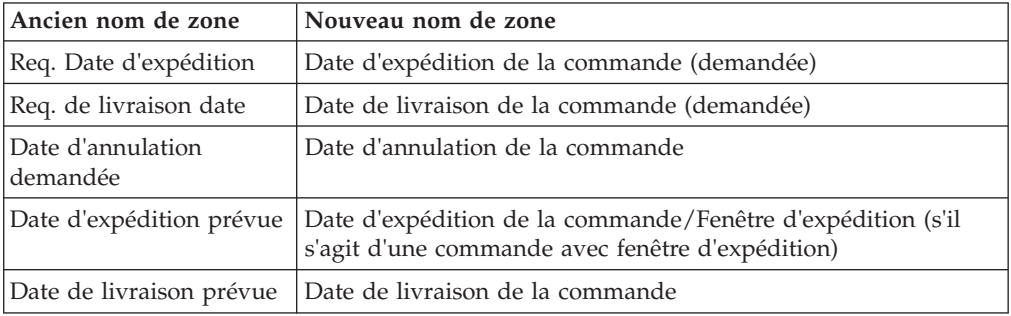

### **Édition de maintenance du 13 janvier 2013**

Les modifications suivantes ont été apportées dans l'édition de maintenance du 13 janvier 2013.

#### **Ajout d'un type d'équipement à la demande de routage**

L'attribut Type d'équipement est utilisé dans Sterling Transportation Management System pour déterminer les transporteurs pour une expédition. Sterling Supplier Portal a été amélioré afin que ce type d'équipement puisse être configuré par le commanditaire et envoyé au système de gestion du transport pour traitement.

#### **Ajout d'un attribut d'acheminement à la demande de routage**

Le type d'attribut d'acheminement est utilisé dans Sterling Transportation Management System à plusieurs fins, notamment pour l'expédition d'une commande. Sterling Supplier Portal a été amélioré afin que cet attribut d'acheminement puisse être configuré par le commanditaire et envoyé au système de gestion du transport pour traitement.

## **Édition de maintenance du 3 mars 2013**

Les modifications suivantes ont été apportées dans l'édition de maintenance du 3 mars 2013.

#### **Augmentation de la longueur du champ Détail dans l'écran Détail de la facturation interne**

**ID de l'incident** : 365872

**ID de support** :

**Incident** : Le champ **Détail** dans l'écran **Détail de la facturation interne** est actuellement trop petit.

**Résolution** : Dans cette édition de maintenance, Sterling Supplier Portal a été amélioré afin que la longueur du champ **Détail** soit augmentée afin de prendre en charge 4 000 caractères.

#### <span id="page-10-0"></span>**Dans l'écran Créer une facture, si vous modifiez la quantité ou le prix et que vous passez à une autre fenêtre sans quitter la zone, le montant n'est pas recalculé**

**ID de l'incident** : 357088

**ID de support** : 5377-10271535

**Incident** : Dans l'écran **Créer une facture**, si vous modifiez la **Quantité** ou le **Prix** et que vous passez à une autre fenêtre sans quitter la zone, le **Montant total** n'est pas recalculé.

**Résolution** : Dans cette édition de maintenance, Sterling Supplier Portal a été amélioré afin que le **Montant total** soit recalculé et que les données soient mises à jour.

#### **Le nombre total de boîtes/palettes n'est pas correctement calculé lorsque chaque boîte/palette contient des données de quantité avec des décimales**

**ID de l'incident** : 361221

**ID de support** : 10293628

**Incident** : Le nombre total de boîtes/palettes n'est pas correctement calculé lorsque chaque boîte/palette contient des données de quantité avec des décimales.

**Résolution** : Dans cette édition de maintenance, Sterling Supplier Portal a été amélioré afin que le nombre total de boîtes/palettes soit calculé correctement et s'affiche lorsque chaque boîte/palette contient des données de quantité avec des décimales.

#### **Documentation française**

La documentation relative à Sterling Supply Chain Visibility et Sterling Supplier Portal a été traduite en français. Ces documents traduits sont disponibles dans le centre de documentation IBM sous forme de rubriques d'aide ou de fichiers au format PDF.

Lorsque vous ouvrez le centre de documentation Sterling as-a-Service Applications, le paramètre linguistique de votre navigateur Web contrôle la langue d'affichage de la documentation.

## <span id="page-12-0"></span>**Incidents connus**

Il n'y a aucun incident connu dans l'édition du 11 novembre 2012 de Sterling Supplier Portal.

### <span id="page-14-0"></span>**Remarques**

Le présent document peut contenir des informations ou des références concernant certains produits, logiciels ou services IBM non annoncés dans ce pays. Pour plus de détails, référez-vous aux documents d'annonce disponibles dans votre pays, ou adressez-vous à votre partenaire commercial IBM. Toute référence à un produit, logiciel ou service IBM n'implique pas que seul ce produit, logiciel ou service puisse être utilisé. Tout autre élément fonctionnellement équivalent peut être utilisé, s'il n'enfreint aucun droit d'IBM. Il est de la responsabilité de l'utilisateur d'évaluer et de vérifier lui-même les installations et applications réalisées avec des produits, logiciels ou services non expressément référencés par IBM.

IBM peut détenir des brevets ou des demandes de brevet couvrant les produits mentionnés dans le présent document. La remise de ce document ne vous donne aucun droit de licence sur ces brevets ou demandes de brevet. Si vous désirez recevoir des informations concernant l'acquisition de licences, veuillez en faire la demande par écrit à l'adresse suivante :

*IBM Director of Licensing*

*IBM Corporation*

*North Castle Drive*

*Armonk, NY 10504-1785*

*U.S.A.*

Les informations sur les licences concernant les produits utilisant un jeu de caractères double octet peuvent être obtenues par écrit à l'adresse suivante :

*Intellectual Property Licensing*

*Legal and Intellectual Property Law*

*IBM Japan Ltd.*

*19-21, Nihonbashi-Hakozakicho, Chuo-ku*

*Tokyo 103-8510, Japan*

**Le paragraphe suivant ne s'applique ni au Royaume-Uni, ni dans aucun pays dans lequel il serait contraire aux lois locales :** LE PRÉSENT DOCUMENT EST LIVRÉ "EN L'ÉTAT" SANS AUCUNE GARANTIE EXPLICITE OU IMPLICITE. IBM DÉCLINE NOTAMMENT TOUTE RESPONSABILITÉ RELATIVE À CES INFORMATIONS EN CAS DE CONTREFAÇON AINSI QU'EN CAS DE DÉFAUT D'APTITUDE À L'EXÉCUTION D'UN TRAVAIL DONNÉ. Certaines juridictions n'autorisent pas l'exclusion des garanties implicites, auquel cas l'exclusion ci-dessus ne vous sera pas applicable.

Le présent document peut contenir des inexactitudes ou des coquilles. Ce document est mis à jour périodiquement. Chaque nouvelle édition inclut les mises à jour. IBM peut, à tout moment et sans préavis, modifier les produits et logiciels décrits dans ce document.

Les références à des sites Web non IBM sont fournies à titre d'information uniquement et n'impliquent en aucun cas une adhésion aux données qu'ils contiennent. Les éléments figurant sur ces sites Web ne font pas partie des éléments du présent produit IBM et l'utilisation de ces sites relève de votre seule responsabilité.

IBM pourra utiliser ou diffuser, de toute manière qu'elle jugera appropriée et sans aucune obligation de sa part, tout ou partie des informations qui lui seront fournies.

Les licenciés souhaitant obtenir des informations permettant : (i) l'échange des données entre des logiciels créés de façon indépendante et d'autres logiciels (dont celui-ci), et (ii) l'utilisation mutuelle des données ainsi échangées, doivent adresser leur demande à :

*IBM Corporation*

*J46A/G4*

*555 Bailey Avenue*

*San Jose, CA 95141-1003*

*U.S.A.*

Ces informations peuvent être soumises à des conditions particulières, prévoyant notamment le paiement d'une redevance.

Le logiciel sous licence décrit dans ce document et tous les éléments sous licence disponibles s'y rapportant sont fournis par IBM conformément aux dispositions de l'ICA, des Conditions internationales d'utilisation des logiciels IBM ou de tout autre accord équivalent.

Les données de performance indiquées dans ce document ont été déterminées dans un environnement contrôlé. Par conséquent, les résultats peuvent varier de manière significative selon l'environnement d'exploitation utilisé. Certaines mesures évaluées sur des systèmes en cours de développement ne sont pas garanties sur tous les systèmes disponibles. En outre, elles peuvent résulter d'extrapolations. Les résultats peuvent donc varier. Il incombe aux utilisateurs de ce document de vérifier si ces données sont applicables à leur environnement d'exploitation.

Toute instruction relative aux intentions d'IBM pour ses opérations à venir est susceptible d'être modifiée ou annulée sans préavis, et doit être considérée uniquement comme un objectif.

Ces informations sont fournies uniquement à titre de planification. Elles sont susceptibles d'être modifiées avant la mise à disposition des produits décrits. Le présent document peut contenir des exemples de données et de rapports utilisés couramment dans l'environnement professionnel. Ces exemples mentionnent des noms fictifs de personnes, de sociétés, de marques ou de produits à des fins

illustratives ou explicatives uniquement. Toute ressemblance avec des noms de personnes, de sociétés ou des données réelles serait purement fortuite.

LICENCE DE COPYRIGHT :

Le présent logiciel contient des exemples de programmes d'application en langage source destinés à illustrer les techniques de programmation sur différentes plateformes d'exploitation. Vous avez le droit de copier, de modifier et de distribuer ces exemples de programmes sous quelque forme que ce soit et sans paiement d'aucune redevance à IBM, à des fins de développement, d'utilisation, de vente ou de distribution de programmes d'application conformes aux interfaces de programmation des plateformes pour lesquels ils ont été écrits ou aux interfaces de programmation IBM. Ces exemples de programmes n'ont pas été rigoureusement testés dans toutes les conditions. Par conséquent, IBM ne peut garantir expressément ou implicitement la fiabilité, la maintenabilité ou le fonctionnement de ces programmes. Les programmes exemples sont fournis "en l'état", sans garantie d'aucune sorte. IBM ne sera en aucun cas responsable des dommages liés à l'utilisation de ces programmes exemples.

Toute copie totale ou partielle de ces programmes exemples et des oeuvres qui en sont dérivées doit comprendre une notice de copyright, libellée comme suit :

© IBM 2013. Des segments de code sont dérivés des Programmes exemples d'IBM Corp.

© Copyright IBM Corp. 2013.

Si vous visualisez ces informations en ligne, il se peut que les photographies et illustrations en couleur n'apparaissent pas à l'écran.

#### **Marques**

IBM, le logo IBM et ibm.com sont des marques d'International Business Machines Corp. dans de nombreux pays. Les autres noms de produits et de services peuvent appartenir à IBM ou à des tiers. La liste actualisée de toutes les marques d'IBM est disponible sur la page Web ["Copyright and trademark information"](http://www.ibm.com/legal/copytrade.shtml) à l'adresse [http://www.ibm.com/legal/copytrade.shtml.](http://www.ibm.com/legal/copytrade.shtml)

Adobe, le logo Adobe, PostScript et le logo PostScript sont des marques d'Adobe Systems Incorporated aux États-Unis et/ou dans certains autres pays.

Microsoft, Windows, Windows NT et le logo Windows sont des marques de Microsoft Corporation aux États-Unis et/ou dans certains autres pays.

Connect Control Center, Connect:Direct, Connect:Enterprise, Gentran, Gentran:Basic, Gentran:Control, Gentran:Director, Gentran:Plus, Gentran:Realtime, Gentran:Server, Gentran:Viewpoint, Sterling Commerce, Sterling Information Broker et Sterling Integrator sont des marques de Sterling Commerce, Inc., une filiale d'IBM Company.

Les autres noms de sociétés, de produits et de services peuvent appartenir à des tiers.

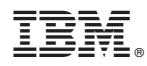

Numéro de programme :

Imprimé en France